## Logistic Regression with R: Example One

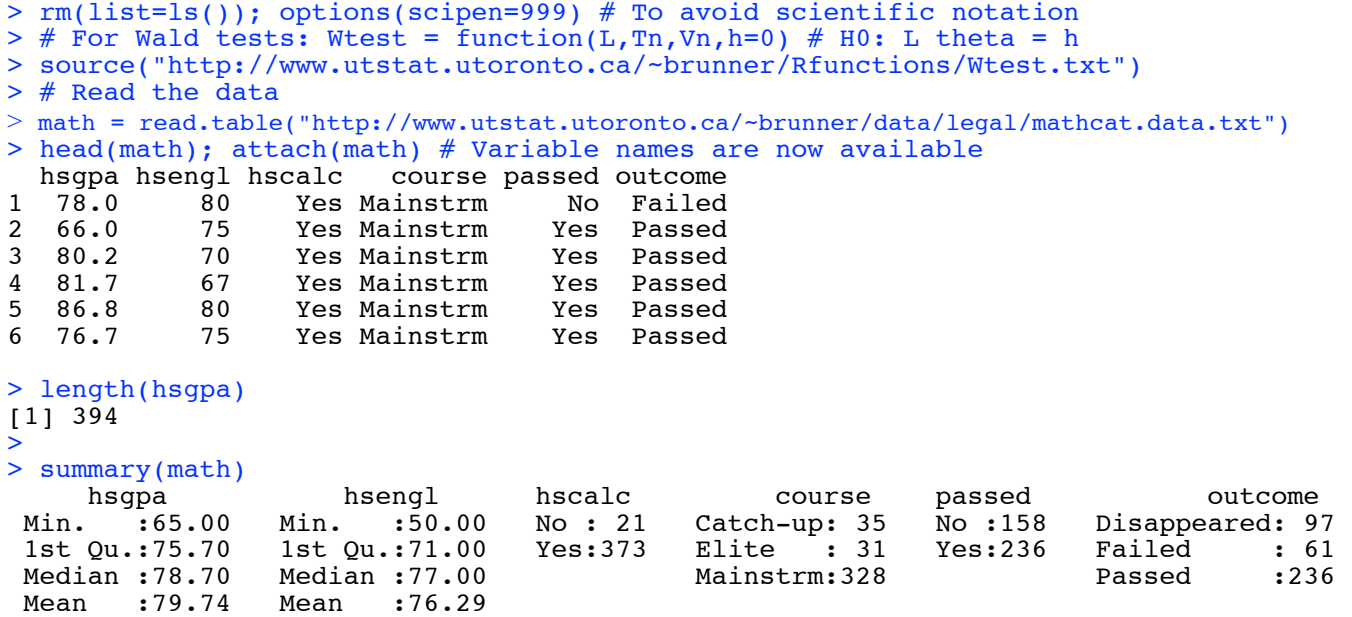

 3rd Qu.:83.00 3rd Qu.:83.00 Max. :96.20 Max. :96.00  > # First, some simple examples to illustrate the methods > # Two continuous explanatory variables > model1 = glm(passed ~ hsgpa + hsengl, family=binomial) > summary(model1) Call:  $glm(formula = passed ~ ksgpa + hsengl, family = binomial)$ Deviance Residuals:<br>Min 10 Min 1Q Median 3Q Max -2.5577 -0.9833 0.4340 0.9126 2.2883 Coefficients: Estimate Std. Error z value Pr(>|z|)<br>Thercept) -14.69568 2.00683 -7.323 2.43e-13 (Intercept) -14.69568 2.00683 -7.323 2.43e-13 \*\*\* hsgpa  $\begin{array}{cccc} 0.22982 & 0.02955 & 7.776 & 7.47e-15 & *** \hline & -0.04020 & 0.01709 & -2.352 & 0.0187 & * \end{array}$  $0.01709 -2.352$ --- Signif. codes: 0 '\*\*\*' 0.001 '\*\*' 0.01 '\*' 0.05 '.' 0.1 ' ' 1 (Dispersion parameter for binomial family taken to be 1) Null deviance: 530.66 on 393 degrees of freedom Residual deviance: 437.69 on 391 degrees of freedom AIC: 443.69 Number of Fisher Scoring iterations: 4

## **Deviance =**  $-2[L_M - L_S]$

Where  $L_M$  is the maximum log likelihood of the model, and  $L_S$  is the maximum log likelihood of an "ideal" (super) model that fits as well as possible. The greater the deviance, the worse the model fits compared to the "best case."

## **Akaike information criterion**: AIC = 2p + Deviance,

where  $p =$  number of model parameters

```
> betahat1 = model1$coefficients; betahat1
(Intercept)<br>-14.69567812
              0.22982332 -0.04020062
> 
> # For a constant value of mark in HS English, for every one-point increase 
> # in HS GPA, estimated odds of passing are multiplied by ...
> exp(betahat1[2])
    hsgpa 
1.258378 
> # Squares of Z statistics are Wald chi-squares, some null hypothesis
> L0 = rbind(c(0,0,1)) # H0: beta2=0
> Vhat = vcov(model1); Vhat
 (Intercept) hsgpa hsengl
(Intercept) 4.027354203 -0.0492223614 -0.0021256979
hsgpa -0.049222361 0.0008734652 -0.0002541750
hsengl -0.002125698 -0.0002541750 0.0002921532
> Wtest(L0,betahat1,Vhat)
                        p-value
5.53165297 1.00000000 0.01867545 
> (-2.352)^2[1] 5.531904
>
```

$$
G^{2} = -2 \log \left( \frac{\max_{\theta \in \Theta_{0}} L(\theta)}{\max_{\theta \in \Theta} L(\theta)} \right)
$$

```
> # Deviance = -2LL + c
> # Constant will be discussed later.
> # But recall that the likelihood ratio test statistic is the 
> # DIFFERENCE between two -2LL values, so
> # G-squared = Deviance(Reduced)-Deviance(Full)
> 
> # Test both explanatory variables at once
> # Null deviance is deviance of a model with just the intercept.
> model1$deviance
[1] 437.6855
> model1$null.deviance
[1] 530.6559
> # G-squared = Deviance(Reduced)-Deviance(Full)
> # df = difference in number of betas
> G2 = model1$null.deviance-model1$deviance; G2
[1] 92.97039
> 1-pchisq(G2,df=2)
[1] 0
> 
> # Compare Wald test
> L1 = \text{rbind}(c(0,1,0)),+ c(0,0,1))
> Wtest(L1,betahat1,Vhat)
w df p-value
63.7320597548839202773 2.0000000000000000000 0.0000000000000144329 
> 
> # anova adds explanatory variables in order.
> al = anova(model1); al
Analysis of Deviance Table
Model: binomial, link: logit
Response: passed
Terms added sequentially (first to last)
Df Deviance Resid. Df Resid. Dev<br>393 530.66
                         393 530.66<br>392 443.43
hsgpa 1 87.221 392 443.43<br>hsengl 1 5.749 391 437.69
hsengl 1 5.749
> # al is a matrix
> a1[1,4] - a1[2,4][1] 87.22114
> anova(model1,test="Chisq")
Analysis of Deviance Table
Model: binomial, link: logit
Response: passed
Terms added sequentially (first to last)
        Df Deviance Resid. Df Resid. Dev Pr(>Chi) 
NULL 393 530.66 
            \begin{array}{cccc} 87.221 & 392 & 443.43 & <2e-16 \end{array}***<br>5.749 391 437.69 0.0165 *
hsengl 1
```

```
---
Signif. codes: 0 '***' 0.001 '**' 0.01 '*' 0.05 '.' 0.1 ' ' 1 
> # Estimate the probability of passing for a student with 
> # HSGPA = 80 and HS English = 75
                                                \pi = \frac{e^{\beta_0 + \beta_1 x_1 + \ldots + \beta_{p-1} x_{p-1}}}{1 + e^{\beta_0 + \beta_1 x_1 + \ldots + \beta_{p-1} x_{p-1}}}> 
> x = c(1, 80, 75); xb = sum(x * model1§ coefficients)> phat = exp(xb)/(1+exp(xb)); phat
[1] 0.6626533
> # An easier way
> gpa80eng75 = data.frame(hsgpa=80,hsengl=75)
> \# Default type is estimated logit; type="response" gives estimated probability.
> predict(model1,newdata=gpa80eng75,type="response") 
 1 
0.6626533 
> 
> # Get standard error too
> predict(modell, newdata=gpa80eng75, type="response", se.fit=T)
$fit
 1 
0.6626533 
$se.fit
 1 
0.02859302 
$residual.scale
[1] 1> # Standard error was calculated using the multivariate delta method.<br>Let g: \mathbb{R}^d \to \mathbb{R}^k etc. If \sqrt{n}(\mathbf{T}_n - \boldsymbol{\theta}) \stackrel{d}{\to} \mathbf{T}, then \sqrt{n}(g(\mathbf{T}_n) - g(\boldsymbol{\theta})) \stackrel{d}{\to} \dot{g}(\boldsymbol{\theta})\mathbf{T},
where \dot{\mathbf{g}}(\boldsymbol{\theta}) = \left[\frac{\partial g_i}{\partial \theta_j}\right]_{k \times d}Here, g(\beta) = \frac{e^{\beta_0 + \beta_1 x_1 + \beta_2 x_2}}{1 + e^{\beta_0 + \beta_1 x_1 + \beta_2 x_2}} and
\dot{g}(\beta) = \left( \frac{\partial g}{\partial \beta_0}, \frac{\partial g}{\partial \beta_1}, \frac{\partial g}{\partial \beta_2} \right)=\left.\left(\frac{e^{\beta_0+\beta_1x_1+\beta_2x_2}}{(1+e^{\beta_0+\beta_1x_1+\beta_2x_2})^2},\frac{x_1e^{\beta_0+\beta_1x_1+\beta_2x_2}}{(1+e^{\beta_0+\beta_1x_1+\beta_2x_2})^2},\frac{x_2e^{\beta_0+\beta_1x_1+\beta_2x_2}}{(1+e^{\beta_0+\beta_1x_1+\beta_2x_2})^2}\right)> denom = (1+exp(xb))^2> gdot = x*exp(xb)/denom; gdot
[1] 0.2235439 17.8835124 16.7657928
> gdot = matrix(gdot,nrow=1,ncol=3)
> sqrt(gdot %*% Vhat %*% t(gdot))
\lbrack,1][1,] 0.02859302
```

```
> 
> ############# Categorical explanatory variables ##############
> # Are represented by dummy variables.
> # First look at the data.
> 
> coursepassed = table(course,passed); coursepassed
passed<br>Course No Ye
            No Yes<br>27 8
  Catch-up 27 8<br>Elite 7 24
  Elite
   Mainstrm 124 204
> prop.table(coursepassed,1) # See proportions of row totals
passed<br>course
course No Yes
 Catch-up 0.7714286 0.2285714
   Elite 0.2258065 0.7741935
   Mainstrm 0.3780488 0.6219512
> # Now with logistic regression and dummy variables
>> # hscalc and course are factors with built-in dummy variables
> contrasts(hscalc)
     Yes
No 0<br>Yes 1
Yes 1
> contrasts(course)
         Elite Mainstrm<br>0 0
Catch-up 0 0<br>Elite 1 0
Elite 1 0<br>Mainstrm 0 1
Mainstrm 0 1
> # Want the reference category for course to be Mainstream
> contrasts(course) = contr.treatment(3,base=3); contrasts(course)
          1 2
Catch-up 1 0<br>Elite 0 1
Elite
Mainstrm 0 0
> # Labels 1 and 2 for the dummy variables are not great
> colnames(contrasts(course)) = c("Catch-up","Elite")
> contrasts(course)
          Catch-up Elite
Catch-up
Elite 0 1<br>Mainstrm 0 0
Mainstrm 0 0
```
> > model2 = glm(passed ~ course, family=binomial); summary(model2) Call:  $glm(formula = passed ~ course, family = binomial)$ Deviance Residuals:<br>Min 10 Median 3Q Max<br>0.9746 0.9746 1.7181  $-1.7251$   $-1.3948$  0.9746 0.9746 1.7181 Coefficients: Estimate Std. Error z value  $Pr(z|z|)$ <br>(Intercept) 0.4978 0.1139 4.372 0.0000123  $(Intercept)$  0.4978 0.1139 4.372 0.00000123 \*\*\*<br>courseCatch-up -1.7142 0.4183 -4.098 0.0000417 \*\*\*  $-1.7142$  0.4183  $-4.098$  0.0000417 \*\*\*<br>0.7343 0.4444 1.652 0.0985. courseElite 0.7343 0.4444 1.652 0.0985 . --- Signif. codes: 0 '\*\*\*' 0.001 '\*\*' 0.01 '\*' 0.05 '.' 0.1 ' ' 1 (Dispersion parameter for binomial family taken to be 1) Null deviance: 530.66 on 393 degrees of freedom Residual deviance: 505.74 on 391 degrees of freedom AIC: 511.74 Number of Fisher Scoring iterations: 4 > anova(model2,test="Chisq") > # Both dummy variables are entered at once because course is a factor. Analysis of Deviance Table Model: binomial, link: logit Response: passed Terms added sequentially (first to last) Df Deviance Resid. Df Resid. Dev Pr(>Chi) NULL 393 530.66<br>
course 2 24.916 391 505.74 course 2 24.916 391 505.74 3.887e-06 \*\*\* --- Signif. codes: 0 '\*\*\*' 0.001 '\*\*' 0.01 '\*' 0.05 '.' 0.1 ' ' 1 > # Compare a Pearson Chi-squared test of independence. > chisq.test(coursepassed) Pearson's Chi-squared test data: coursepassed  $X$ -squared = 24.6745, df = 2, p-value = 4.385e-06

```
> 
> # The estimated odds of passing are __ times as great for students in
> # the catch-up course, compared to students in the mainstream course.
> model2$coefficients
   (Intercept) courseCatch-up courseElite<br>0.4978384 -1.7142338 0.73430530.7343053
> exp(model2$coefficients[2])
  course1 
0.1801017
> 
> # Get that number from the contingency table
> addmargins(coursepassed,c(1,2)) 
           passed
course No Yes Sum
  Catch-up  27   8   35<br>Elite  7   24   31
             Elite 7 24 31
  Mainstrm 124 204 328
  Sum 158 236 394
> pr = prop.table(coursepassed,1); pr # Estimated conditional probabilities
          passed
course No Yes
 Catch-up 0.7714286 0.2285714
   Elite 0.2258065 0.7741935
  Mainstrm 0.3780488 0.6219512
> odds1 = pr[1,2]/(1-pr[1,2]); odds1
[1] 0.2962963> odds3 = pr[3,2]/(1-pr[3,2]); odds3
[1] 1.645161
> odds1/odds3
[1] 0.1801017
> exp(model2$coefficients[2])
  course1 
0.1801017
```
> ############### Now a more realistic analysis #################### >  $>$  model3 = qlm(passed  $\sim$  hsengl + hsqpa + course, family=binomial) > summary(model3) Call:  $glm(formula = passed ~ hsendl + hsgpa + course, family = binomial)$ Deviance Residuals: Min 1Q Median 3Q Max  $-2.5404 -0.9852$ Coefficients: Estimate Std. Error z value Pr(>|z|)<br>Thtercept) -14.18265 2.06382 -6.872 0.00000000000633  $-6.872$  0.000000000000633 \*\*\* hsengl -0.03534 0.01766 -2.001 0.04539 \*  $0.21939$   $0.02988$   $7.342$   $0.00000000000021$  \*\*\*<br>-1.29137  $0.45190$  -2.858  $0.00427$  \*\* courseCatch-up -1.29137 0.45190 -2.858 0.00427 \*\* courseElite 0.75847 --- Signif. codes: 0 '\*\*\*' 0.001 '\*\*' 0.01 '\*' 0.05 '.' 0.1 ' ' 1 (Dispersion parameter for binomial family taken to be 1) Null deviance: 530.66 on 393 degrees of freedom Residual deviance: 424.76 on 389 AIC: 434.76 Number of Fisher Scoring iterations: 4 > anova(model3,test="Chisq") Analysis of Deviance Table Model: binomial, link: logit Response: passed Terms added sequentially (first to last) Df Deviance Resid. Df Resid. Dev Pr(>Chi) Df Deviance Resid. Df Resid. Dev<br>393 530.66 NULL 393 530.66 hsengl 1 8.286 392 522.37 0.003994 \*\*<br>hsqpa 1 84.684 391 437.69 < 0.00000000000000022 \*\*  $437.69 < 0.00000000000000022$ \*\*\* course 2 12.921 389 424.76 0.001564 \*\* --- Signif. codes: 0 '\*\*\*' 0.001 '\*\*' 0.01 '\*' 0.05 '.' 0.1 ' ' 1 > > # Interpret all the default tests, but watch out! > summary(glm(passed ~ hsengl, family=binomial)) Call:  $qlm(formula = passed ~ length, family = binomial)$ Deviance Residuals:<br>Min 10 Median Min 1Q Median 3Q Max -1.5895 -1.3039 0.8913 1.0133 1.4060 Coefficients: Estimate Std. Error z value  $Pr(>\vert z \vert)$ <br>-2.29604 0.95182 -2.412 0.01585 \* (Intercept) -2.29604 0.95182 -2.412<br>hsengl 0.03546 0.01247 2.844  $0.00446$  \*\* --- Signif. codes: 0 '\*\*\*' 0.001 '\*\*' 0.01 '\*' 0.05 '.' 0.1 ' ' 1

Repeating a little from earlier ...

```
(Intercept) -14.18265 2.06382 -6.872 0.00000000000633 ***
hsengl -0.03534 0.01766 -2.001 0.04539 * 
hsgpa 0.21939 0.02988 7.342 0.00000000000021 ***
courseCatch-up -1.29137 0.45190 -2.858 0.00427 ** 
courseElite 0.75847 0.49308 1.538 0.12399 
Df Deviance Resid. Df Resid. Dev Pr(>Chi)<br>393 530.66
NULL 393 530.66
hsengl 1 8.286 392 522.37 0.003994 ** 
hsgpa 1 84.684 391 437.69 < 0.00000000000000022 ***
course 2 12.921 389 424.76 0.001564 ** 
--------------------------------------------------------------------------
> # Reproduce the Z-test for hsengl
> betahat3 = model3$coefficients; betahat3
 (Intercept) hsengl hsgpa course1 course2 
-14.18264539 -0.03533871 0.21939002 -1.29136575 0.75846785 
> 
> V3 = vcov(model3)> Z = betahat3[2]/sqrt(V3[2,2]) ; Z
   hsengl 
-2.001046 
  > # Do some Wald tests
  > # Wald chi-squared for hsengl
 > L1 = \text{rbind}(c(0,1,0,0,0)) > 
 > Wtest(L=LI,thetahat=beta1,yn=V3)<br>
W = QI + QIdf p-value
  4.00418656 1.00000000 0.04538739 
 > Z^2
   hsengl 
  4.004187 
  > # Test course controlling for hsengl and hsgpa
 > # Compare LR G^2 = 12.921, df=2, p=0.001564
 > L2 = \text{rbind}(c(0,0,0,1,0)),+ c(0,0,0,0,1)> West(L=L2,thetahat=betahat3,Vn=V3)<br>W df p-value
 W df p-value 
 11.324864041 2.000000000 0.003474058
```
> # How about whether they took HS Calculus?  $>$  model4 = update(model3, $\sim$  . + hscalc); summary(model4) Call:  $glm(formula = passed ~ length + hsgpa + course + hscale, family = binomial)$ Deviance Residuals: Min 1Q Median 3Q Max -2.5517 -0.9811 0.4059 0.8716 2.2061 Coefficients: Estimate Std. Error z value Pr(>|z|) (Intercept) -15.42813 2.20154 -7.008 0.000000000002419 \*\*\* hsengl -0.03619 0.01776 -2.038 0.0416 \* hsgpa 0.22036 0.03003 7.337 0.000000000000219 \*\*\* courseCatch-up -0.88042 0.48834 -1.803 0.0714 . courseElite 0.79966 0.50023 1.599 0.1099 hscalcYes 1.25718 0.67282 1.869 0.0617 . Signif. codes: 0 '\*\*\*' 0.001 '\*\*' 0.01 '\*' 0.05 '.' 0.1 ' ' 1 (Dispersion parameter for binomial family taken to be 1) Null deviance: 530.66 on 393 degrees of freedom Residual deviance: 420.90 on 388 degrees of freedom AIC: 432.9 Number of Fisher Scoring iterations: 4  $\geq$ > # Test course controlling for others  $>$  notcourse = glm(passed  $\sim$  hsgpa + hsengl + hscalc, family = binomial) > anova(notcourse,model4,test="Chisq") Analysis of Deviance Table Model 1: passed  $\sim$  hsgpa + hsengl + hscalc Model 2: passed  $\sim$  hsengl + hsgpa + course + hscalc Resid. Df Resid. Dev Df Deviance Pr(>Chi) 1 390 427.75 2 388 420.90 2 6.8575 0.03243 \* --- Signif. codes: 0 '\*\*\*' 0.001 '\*\*' 0.01 '\*' 0.05 '.' 0.1 ' ' 1 > # I like Model 3.

```
> # I like Model 3. Answer the following questions based on Model 3.
> 
> # Controlling for High School english mark and High School GPA, 
> # the estimated odds of passing are ___ times as great for students in 
> # the Elite course, compared to students in the Catch-up course.
> 
> betahat3 = model3$coefficients; betahat3
     (Intercept) hsengl hsgpa courseCatch-up courseElite 
   -14.18264539 -0.03533871 0.21939002 -1.29136575 0.75846785 
> exp(betahat3[5])/exp(betahat3[4])
 course2 
7.766609 
> 
> # What is the estimated probability of passing for a student 
> # in the mainstream course with 90% in HS English and a HS GPA of 80%?
> 
> x = c(1, 90, 80, 0, 0); xb = sum(x * model3 $coefficients)> phat = exp(xb)/(1+exp(xb)); phat
[1] 0.54688
> 
> # What if the student had 50% in HS English?
> x = c(1, 50, 80, 0, 0); xb = sum(x * model3 $coefficients)> phat = exp(xb)/(1+exp(xb)); phat
[1] 0.8322448
> 
> # What if the student had -40 in HS English?
> x = c(1, -40, 80, 0, 0); xb = sum(x * model35 coefficients)> phat = exp(xb)/(1+exp(xb)); phat
[1] 0.9916913
> # Could do it with predict
> ez = data. frame(hsengl=c(90,50,-40), hsgpa=c(80,80,80),
+ course=c("Mainstrm","Mainstrm","Mainstrm"))
> predict(model3,newdata=ez,type="response")
 1 2 3 
0.5468800 0.8322448 0.9916913
```
A confidence interval would be nice.

This handout was prepared by Jerry Brunner, Department of Statistical Sciences, University of Toronto. It is licensed under a Creative Commons Attribution - ShareAlike 3.0 Unported License. Use any part of it as you like and share the result freely. The OpenOffice.org document is available from the course website:

http://www.utstat.toronto.edu/~brunner/oldclass/appliedf17